[arduino](http://wiki.intrusos.info/doku.php?id=tag:arduino&do=showtag&tag=arduino), [humedad](http://wiki.intrusos.info/doku.php?id=tag:humedad&do=showtag&tag=humedad), [sensor](http://wiki.intrusos.info/doku.php?id=tag:sensor&do=showtag&tag=sensor)

## **Sensor de humedad de la tierra con Arduino**

Para medir la humedad de la tierra vamos a utilizar un sensor FC-28 que mide la conductividad eléctrica entre sus terminales y según el valor que nos de sabremos el grado de humedad del terreno.

El sensor dispone de dos salidas, una salida analógica A0 que nos da un valor entre 0 y 1023 y una salida digital D0 que ajustaremos con el potenciómetro para definir el umbral de cuando dará "1"

Podemos usar cualquiera de las salidas, pero en nuestro caso vamos a utilizar la salida analógica para aprovechando nuestro anterior proyecto con el sensor DH-11 incorporarle el FC-28

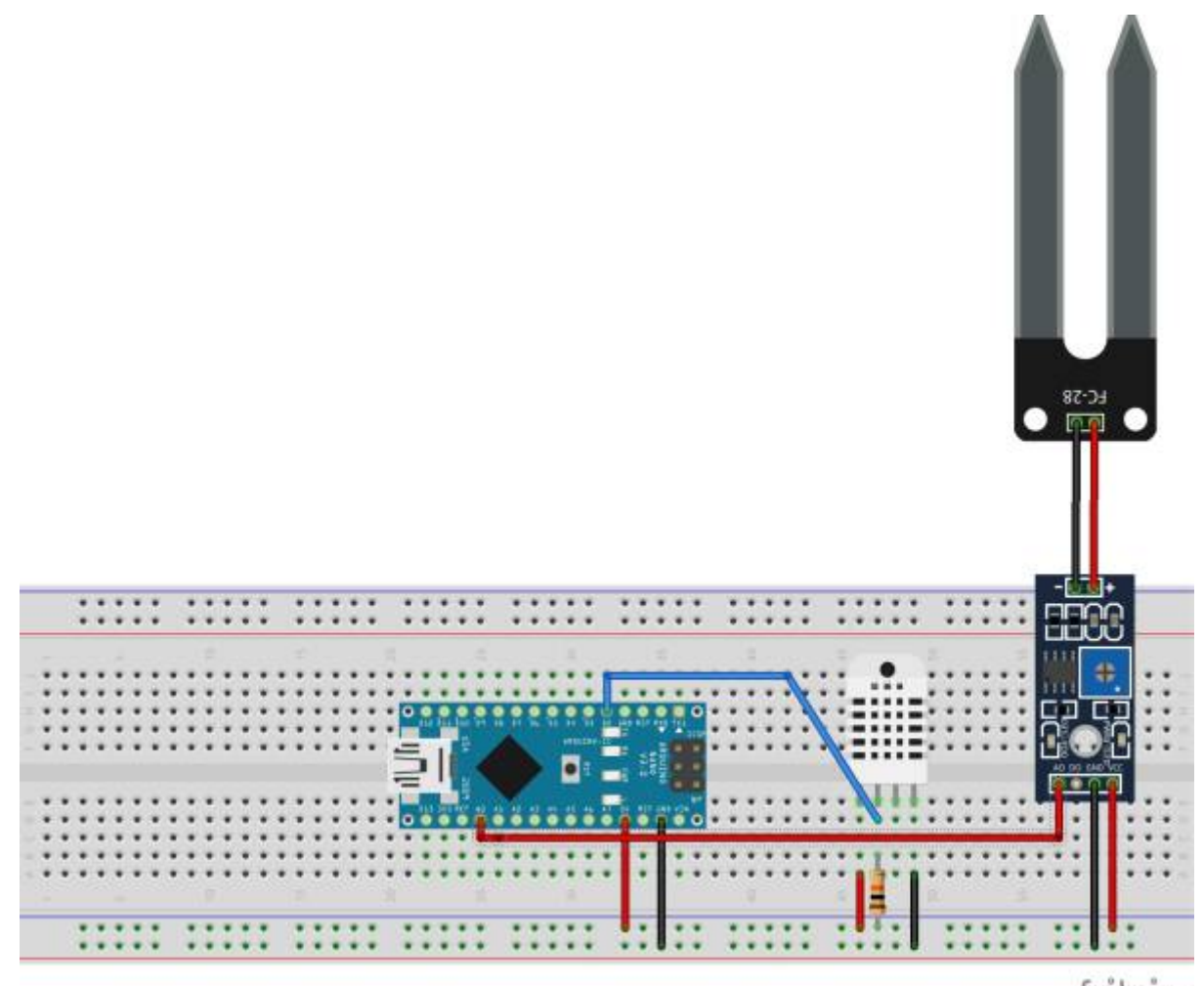

fritzing

El código sería el siguiente

## **Referencias**

<http://www.luisllamas.es/2016/01/arduino-humedad-suelo-fc-28/>

From: <http://wiki.intrusos.info/>- **LCWIKI**

Permanent link: **<http://wiki.intrusos.info/doku.php?id=electronica:arduino:humedad&rev=1467743849>**

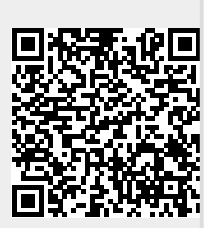

Last update: **2023/01/18 14:14**